## DIN EN ISO/IEC 15408-2:2020-12 (D)

## Informationstechnik - IT-Sicherheitsverfahren - Evaluationskriterien für IT-Sicherheit -Teil 2: Sicherheitsfunktionskomponenten (ISO/IEC 15408-2:2008); Deutsche Fassung EN ISO/IEC 15408-2:2020, nur auf CD-ROM

## **Inhalt**

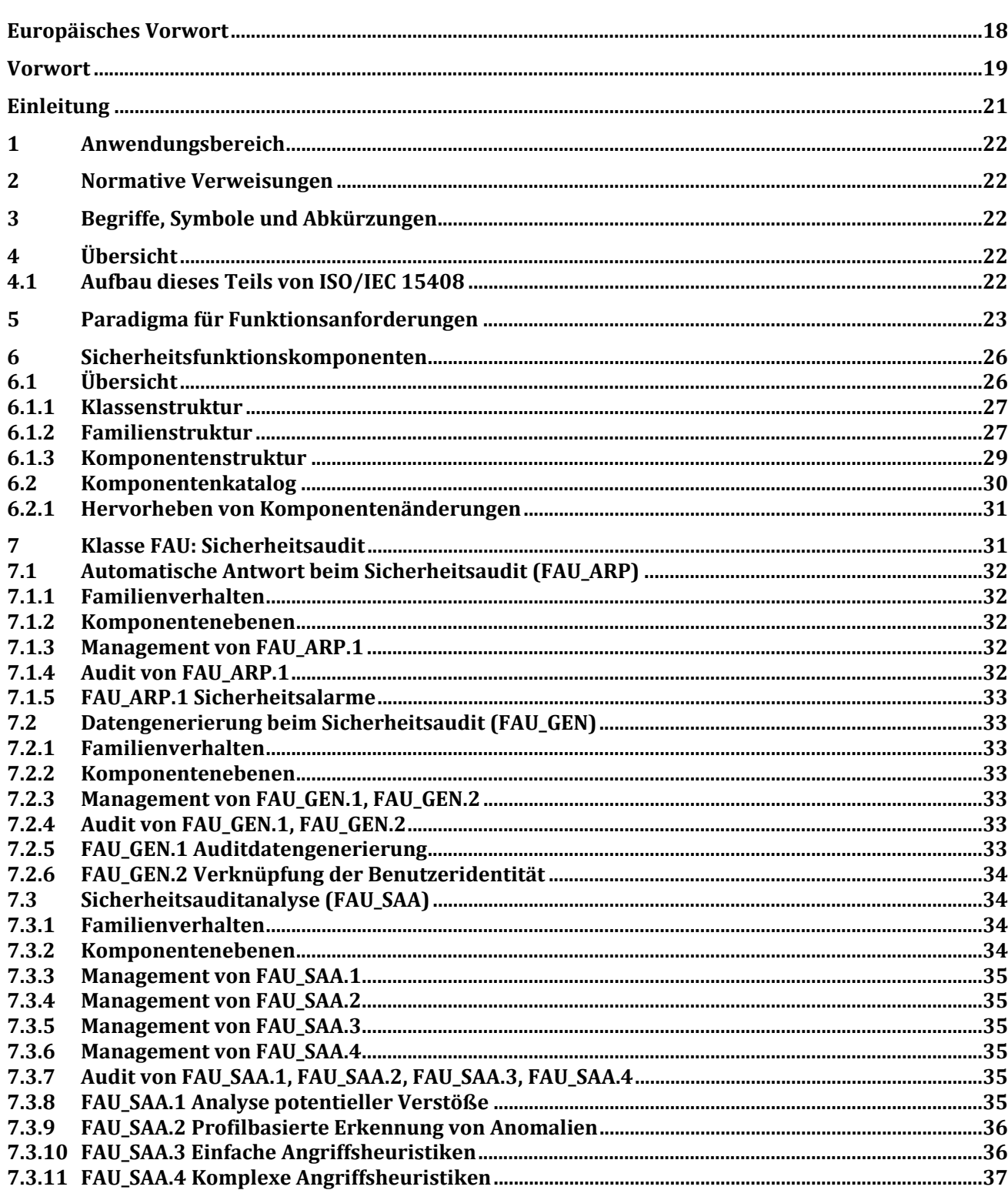

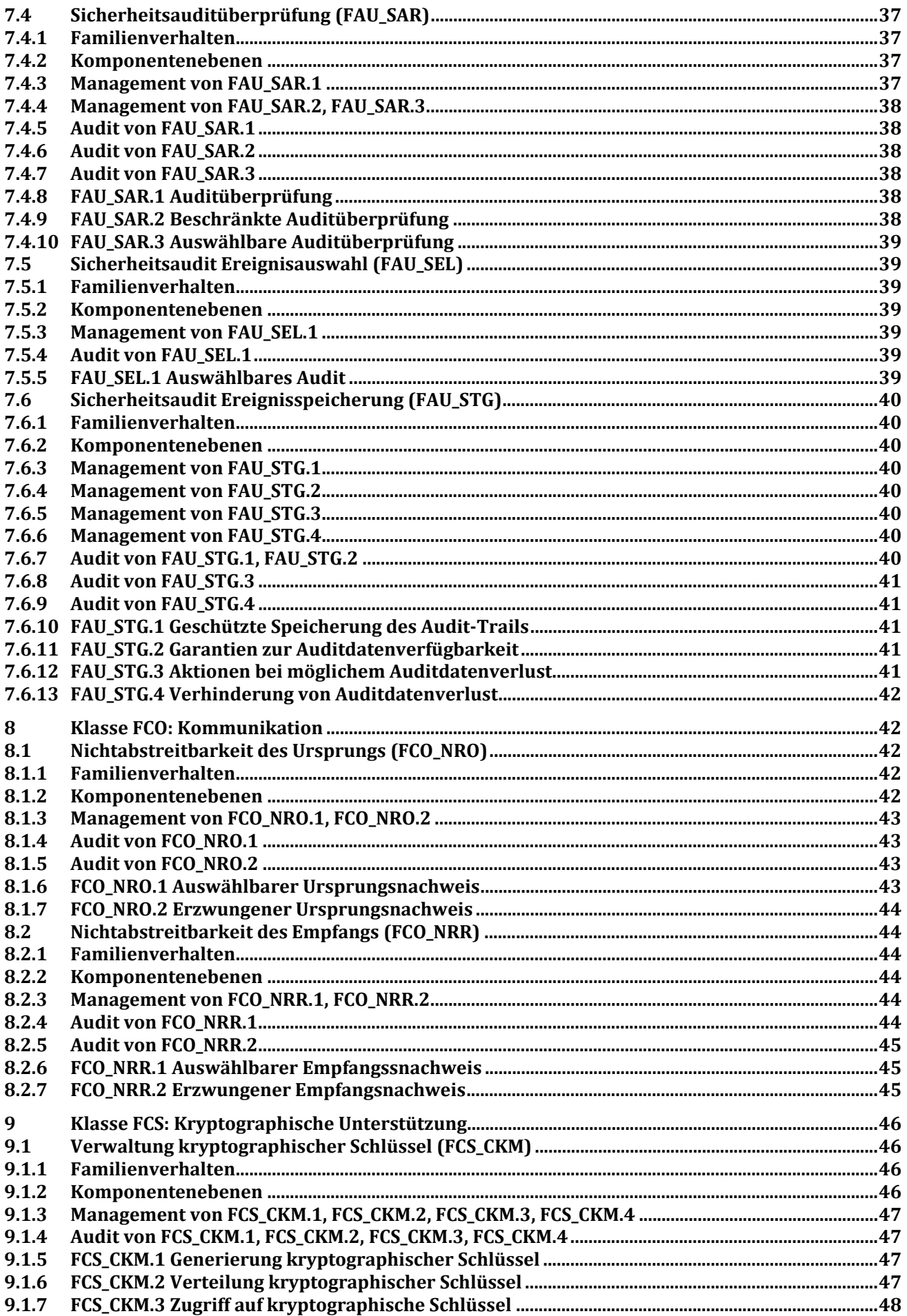

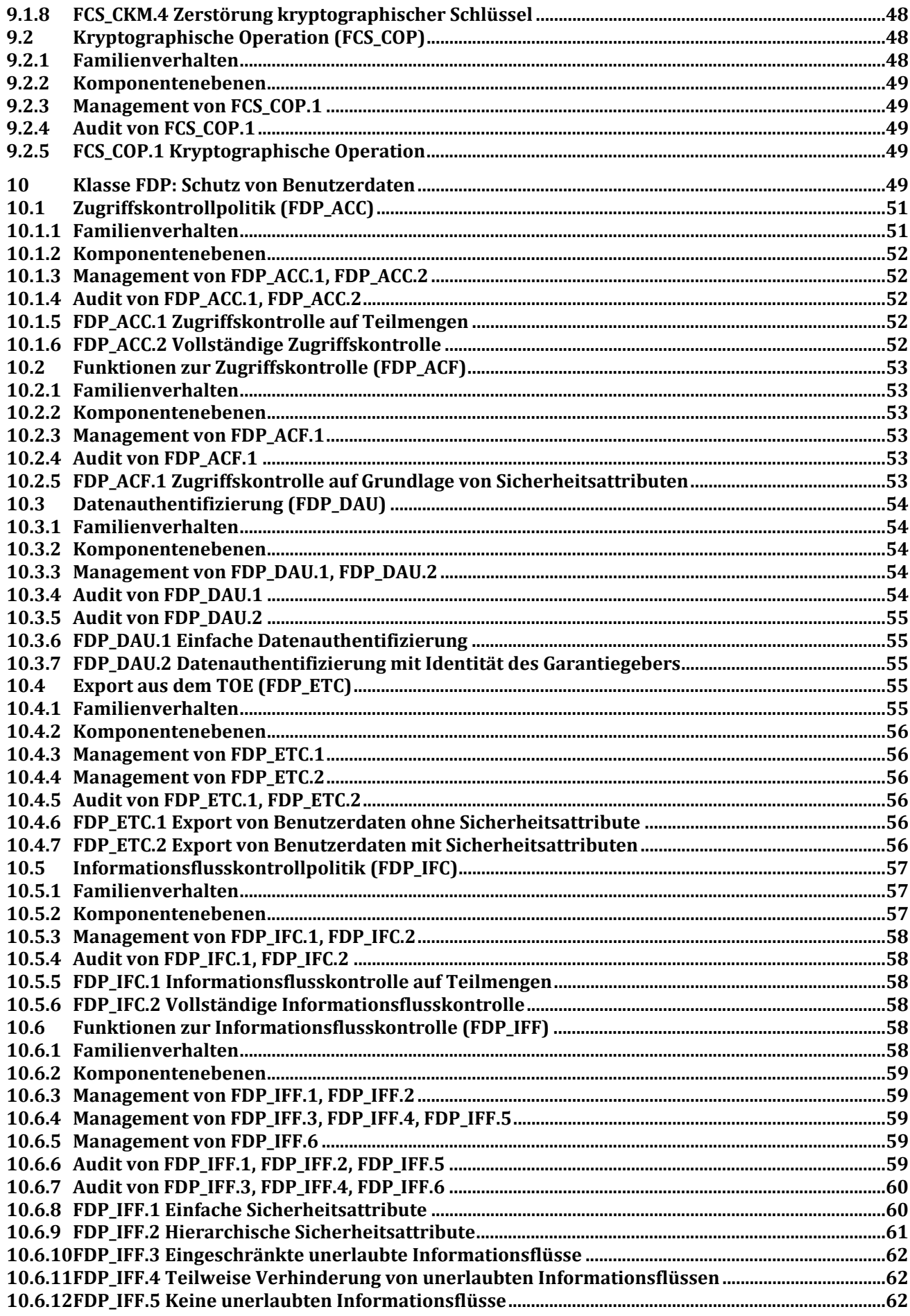

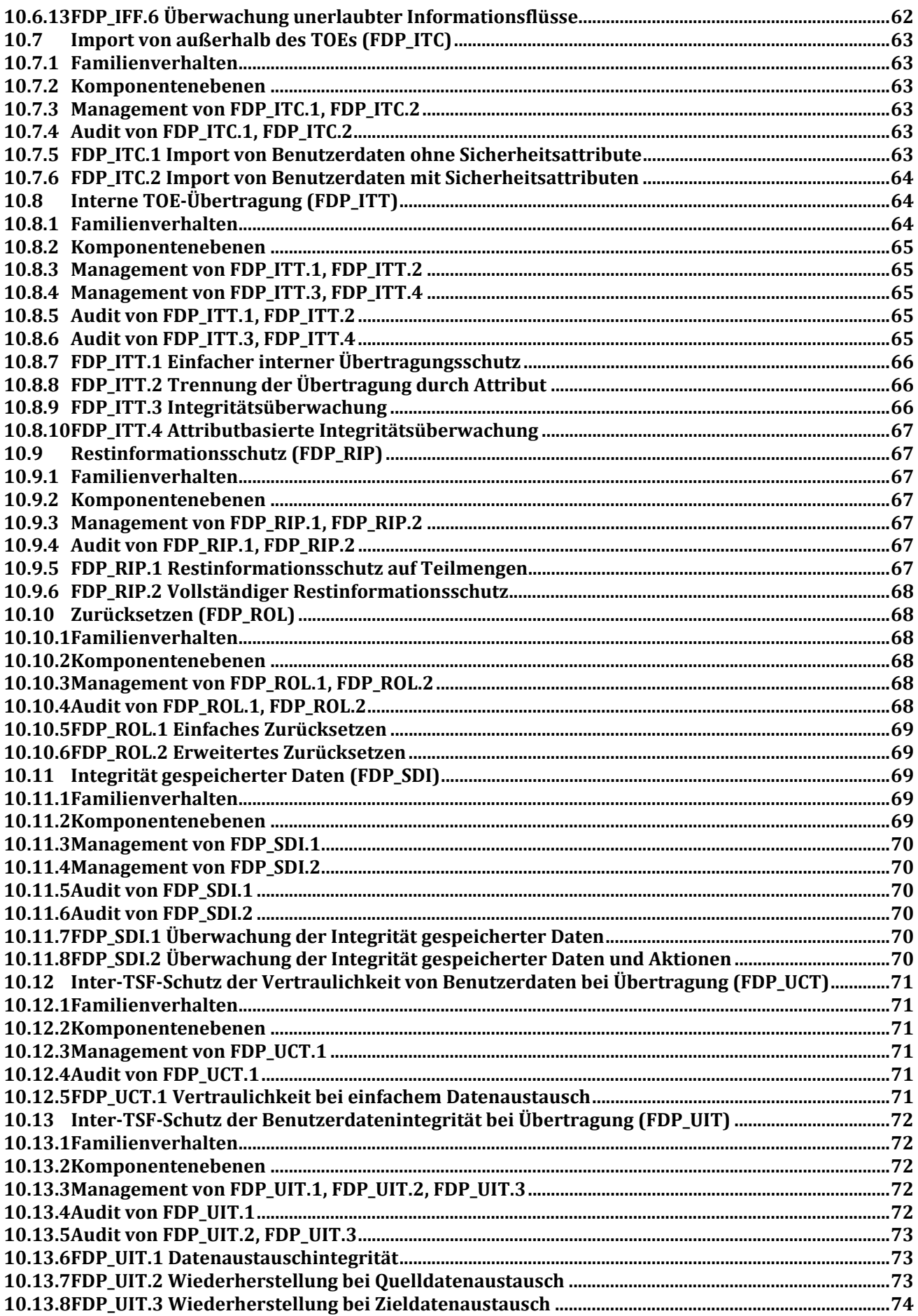

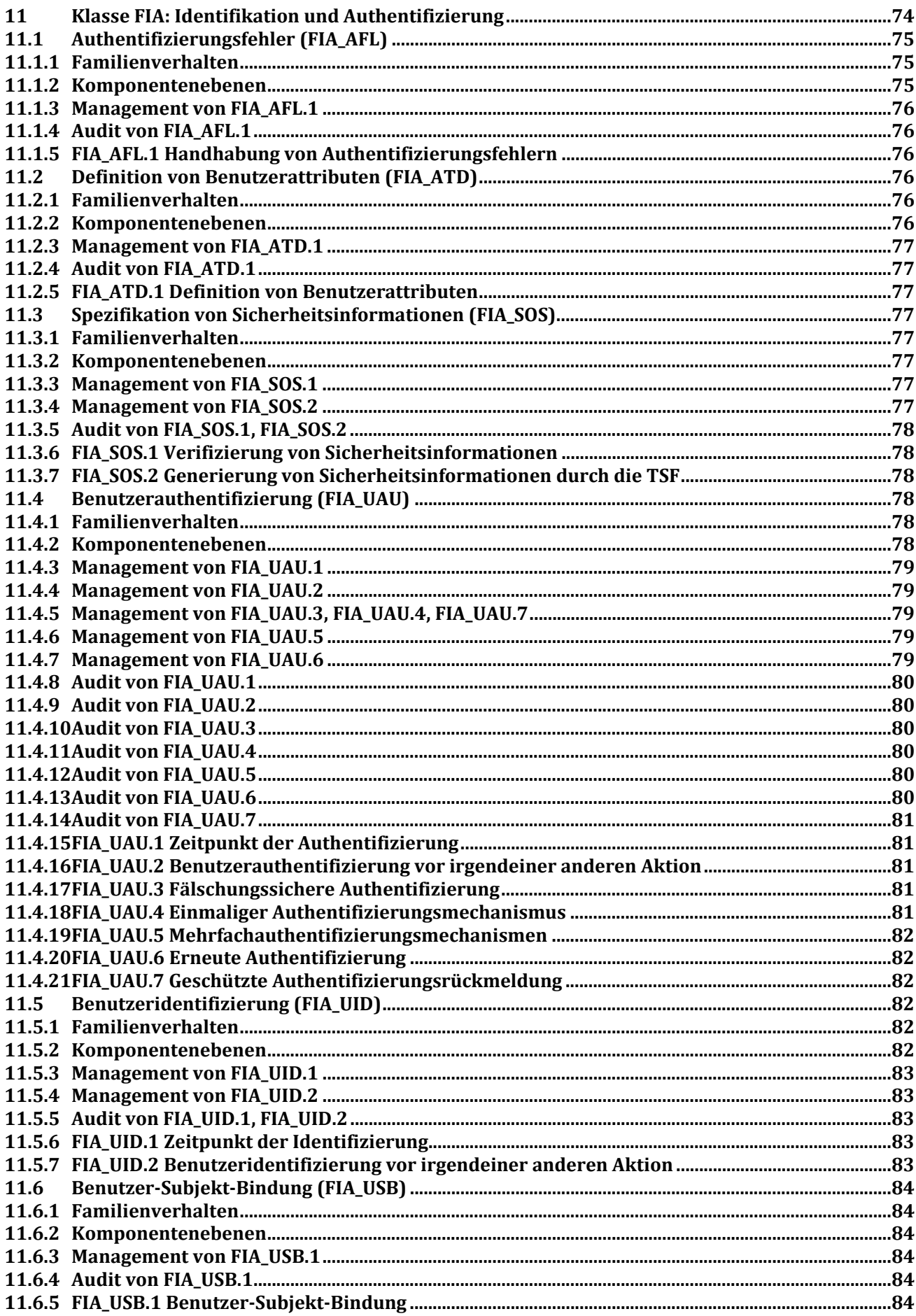

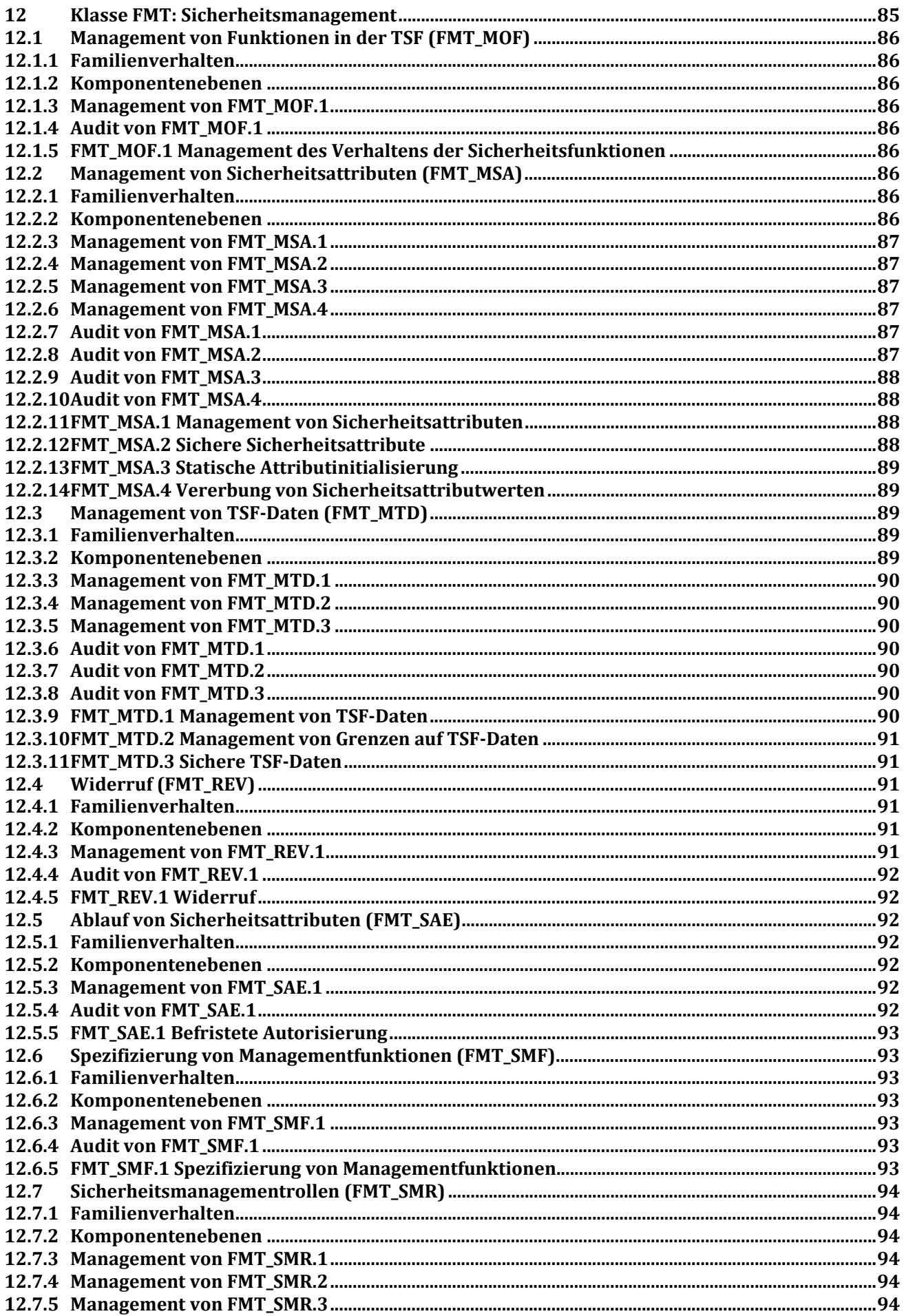

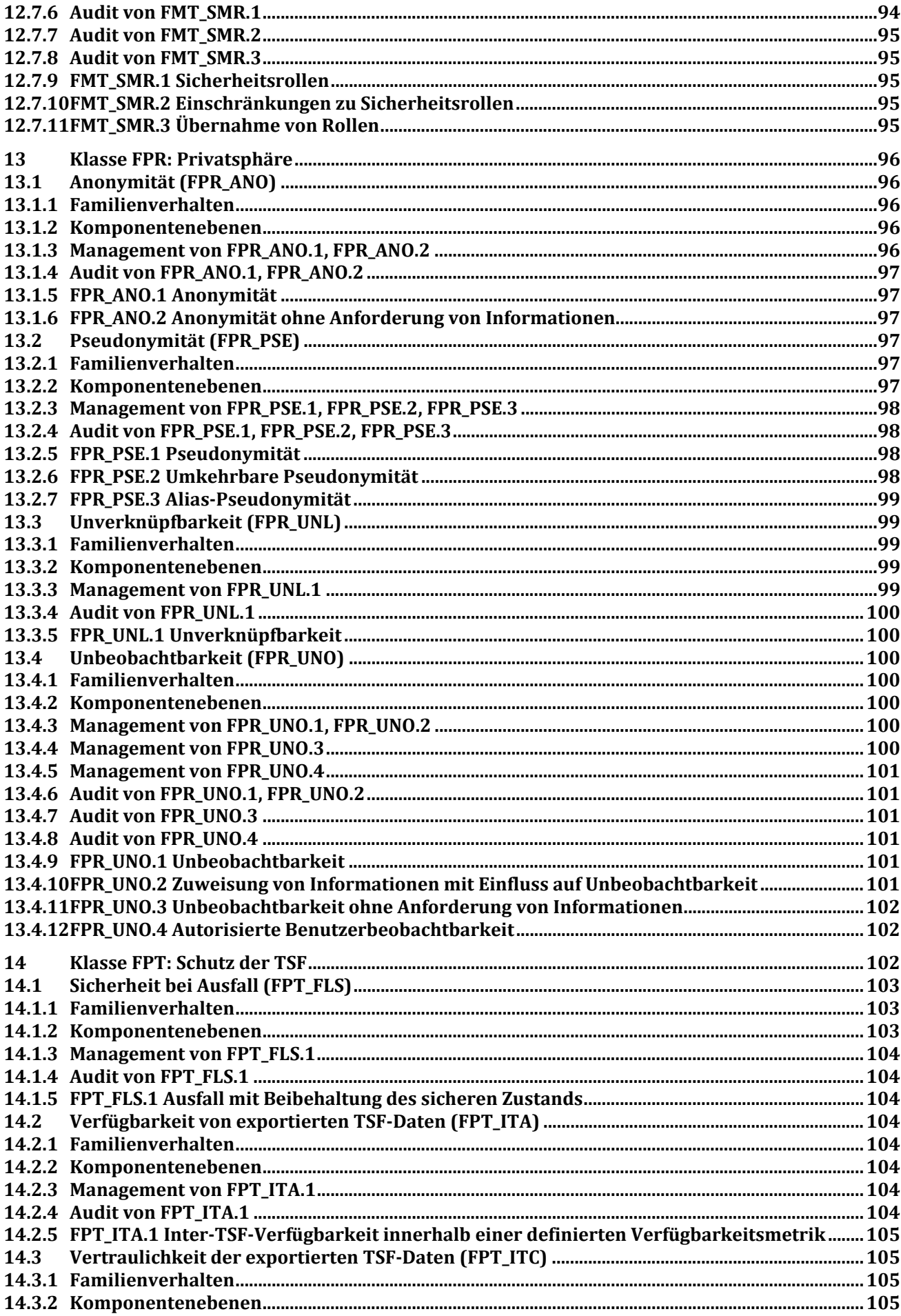

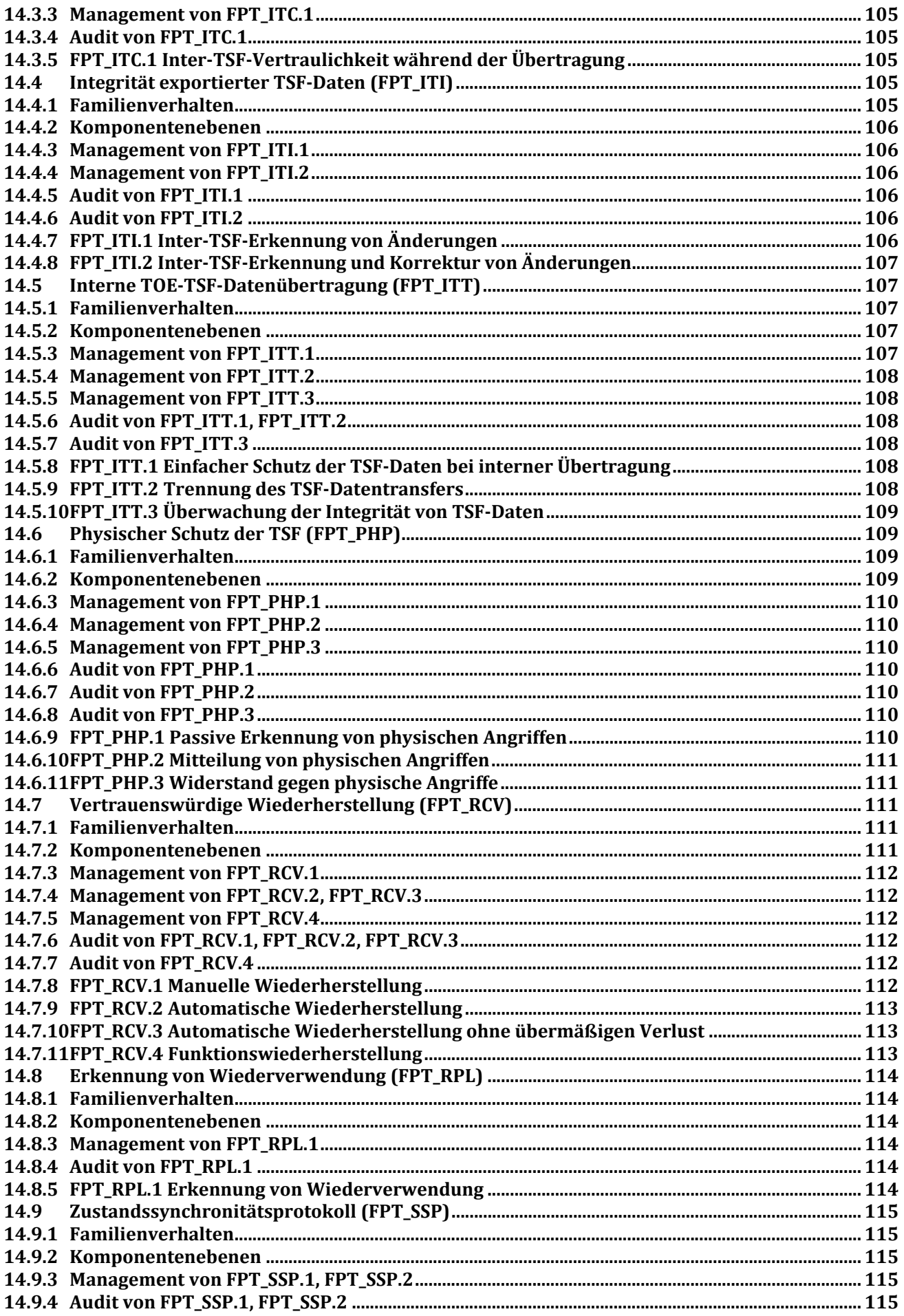

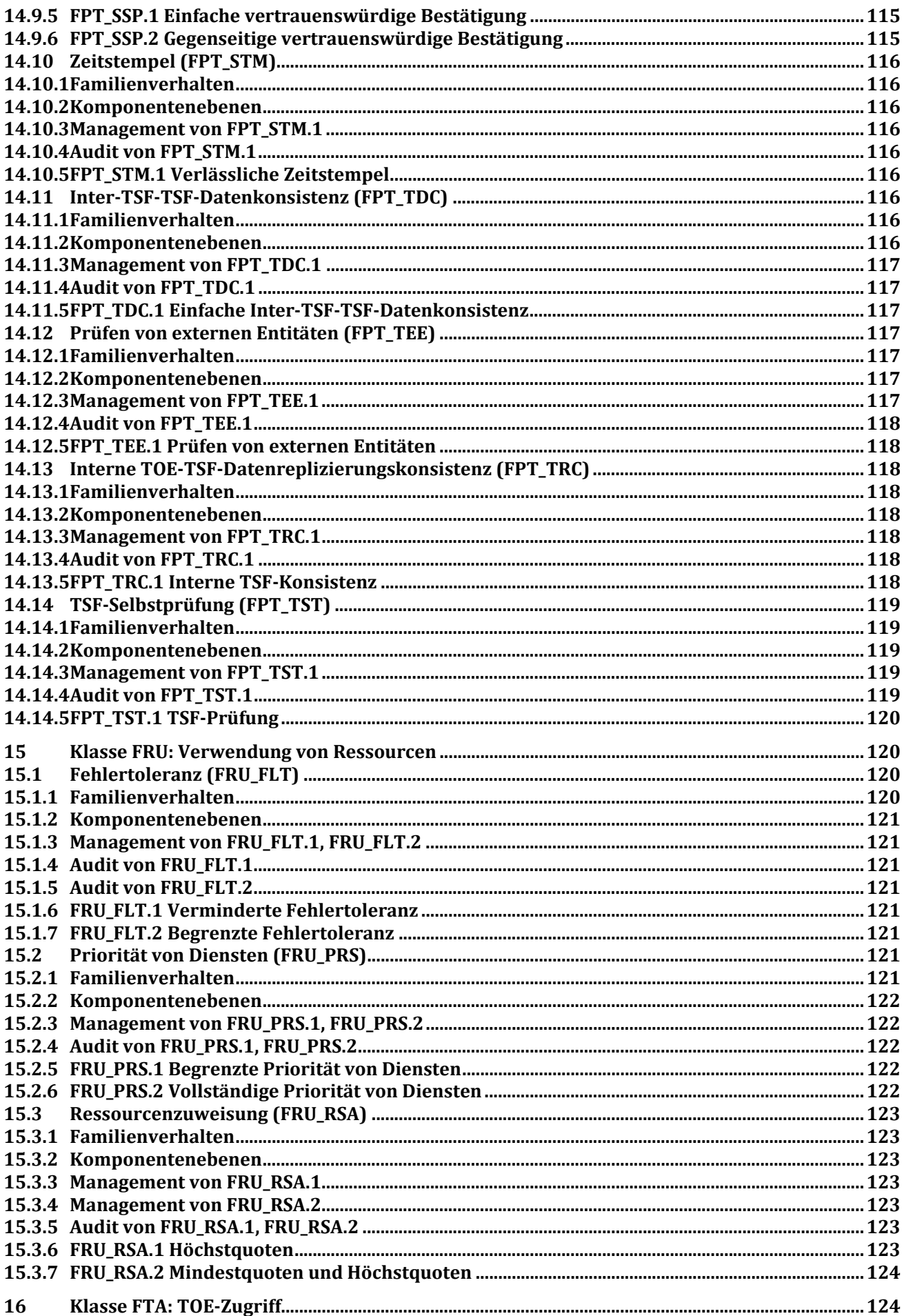

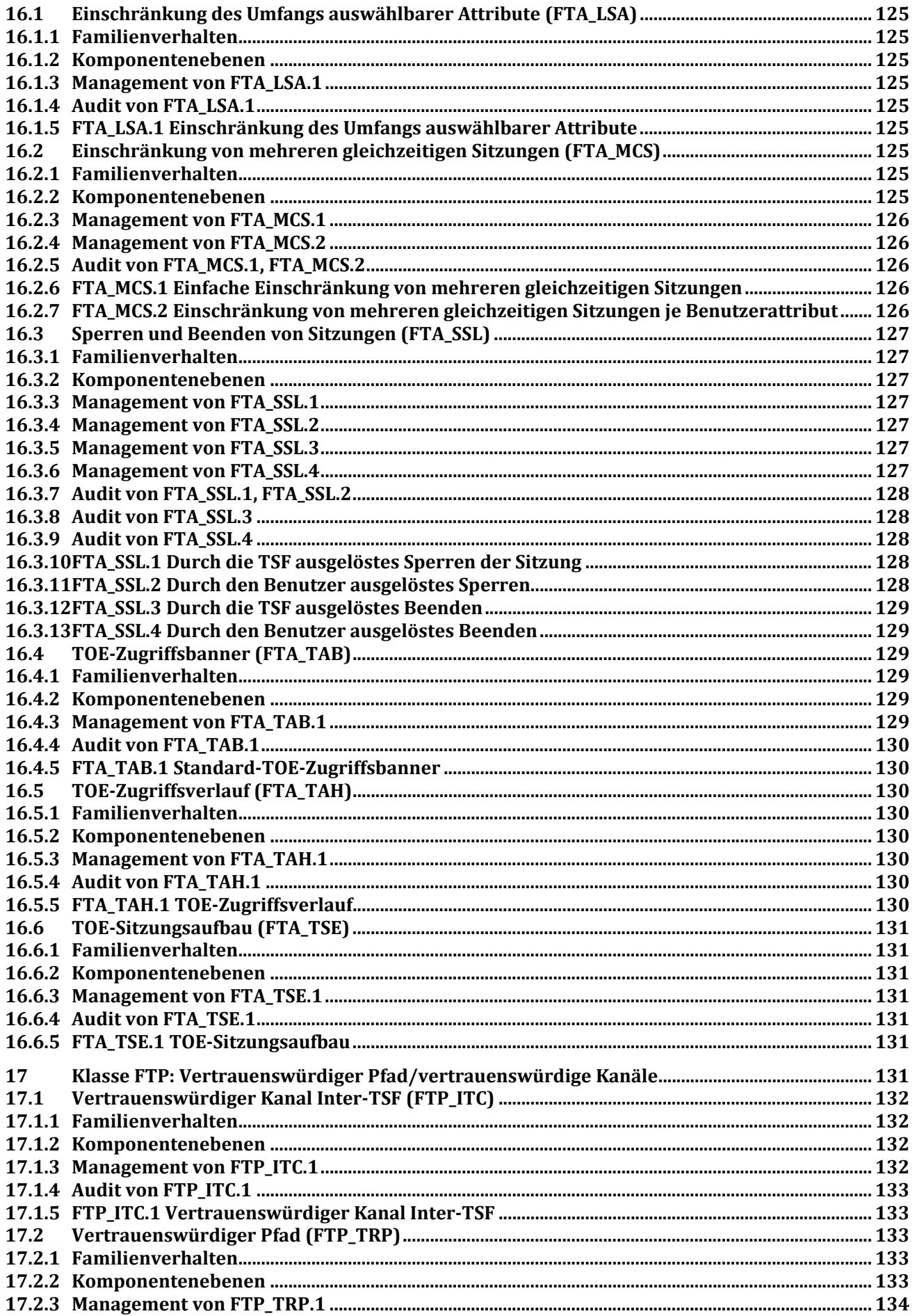

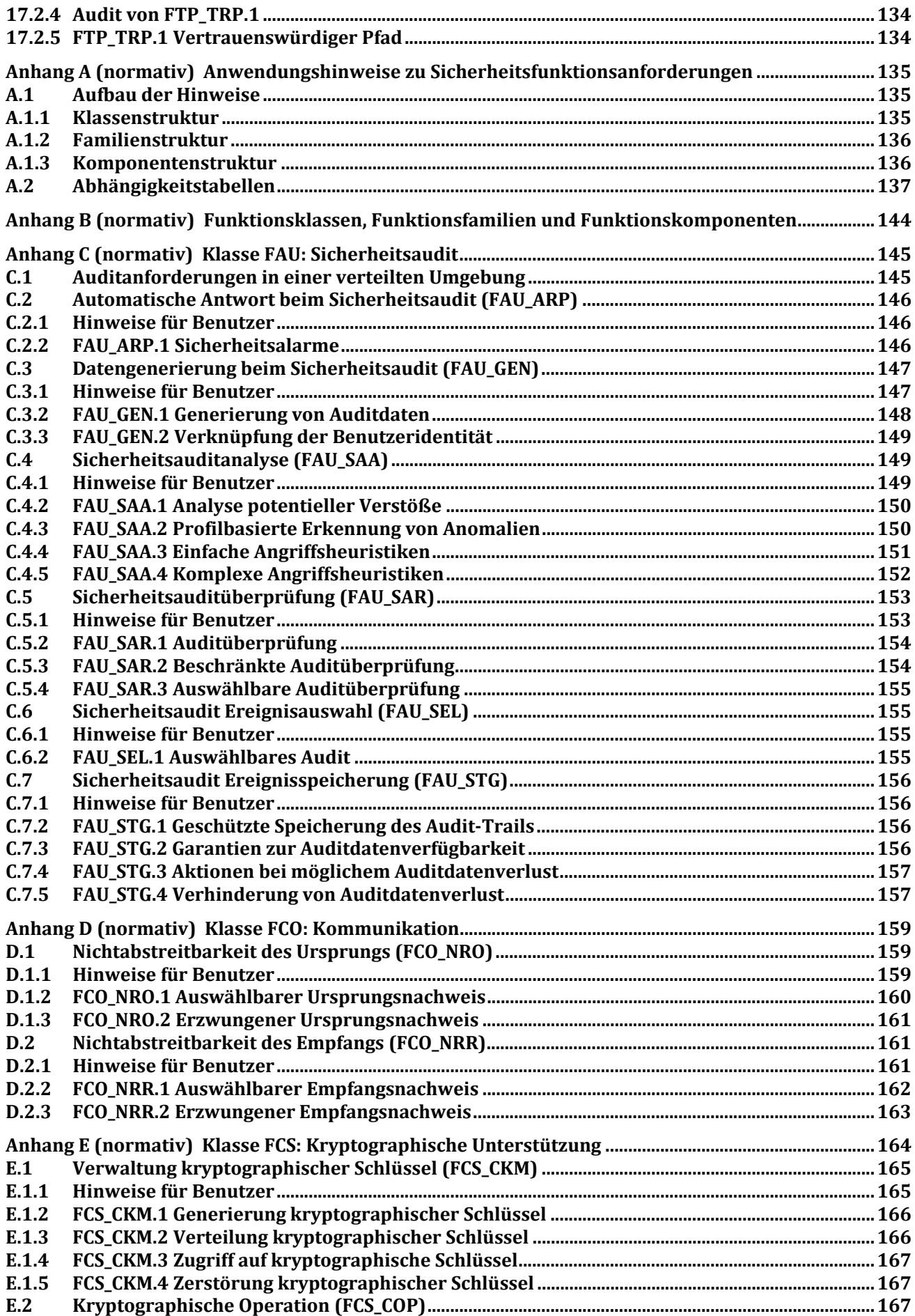

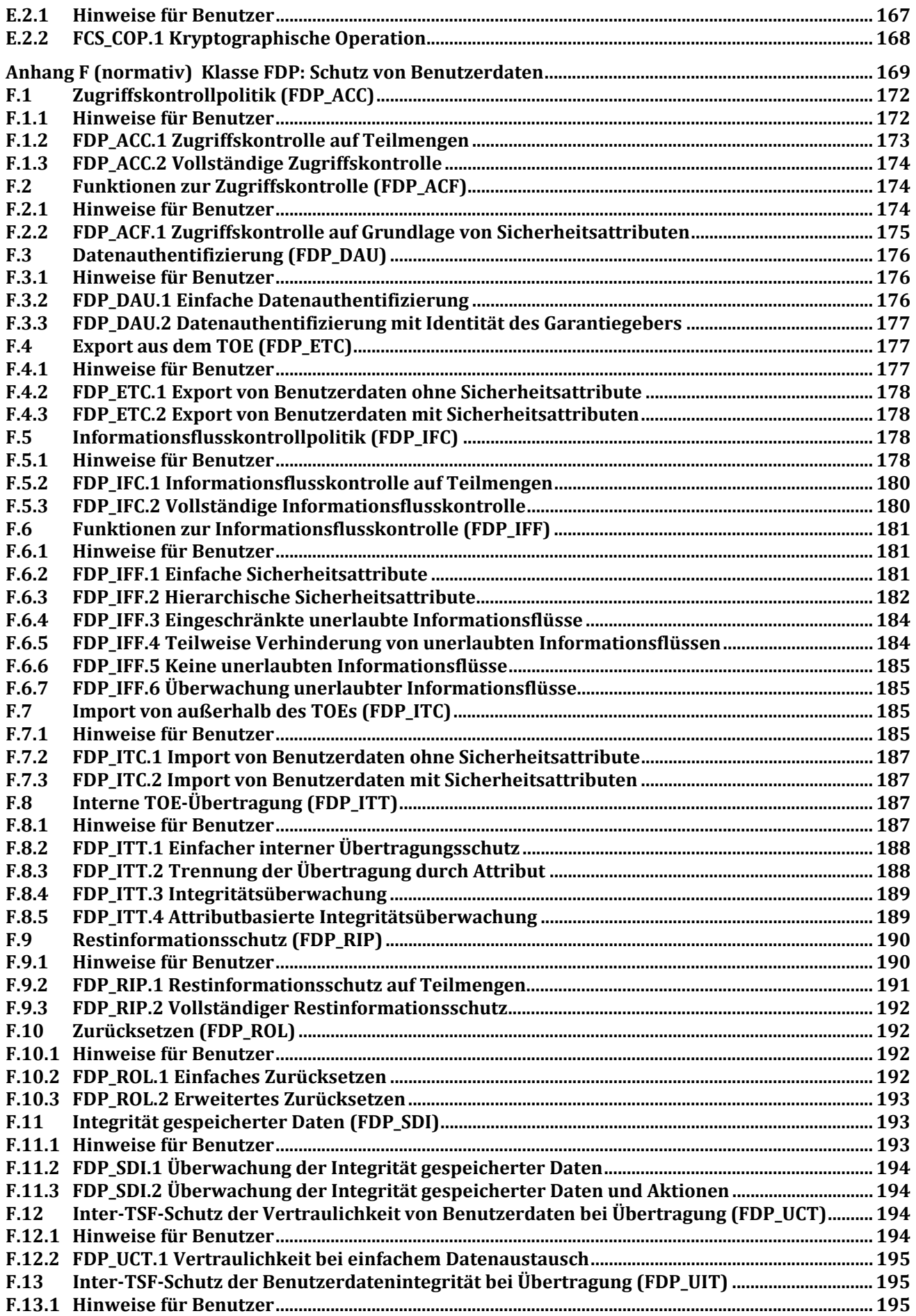

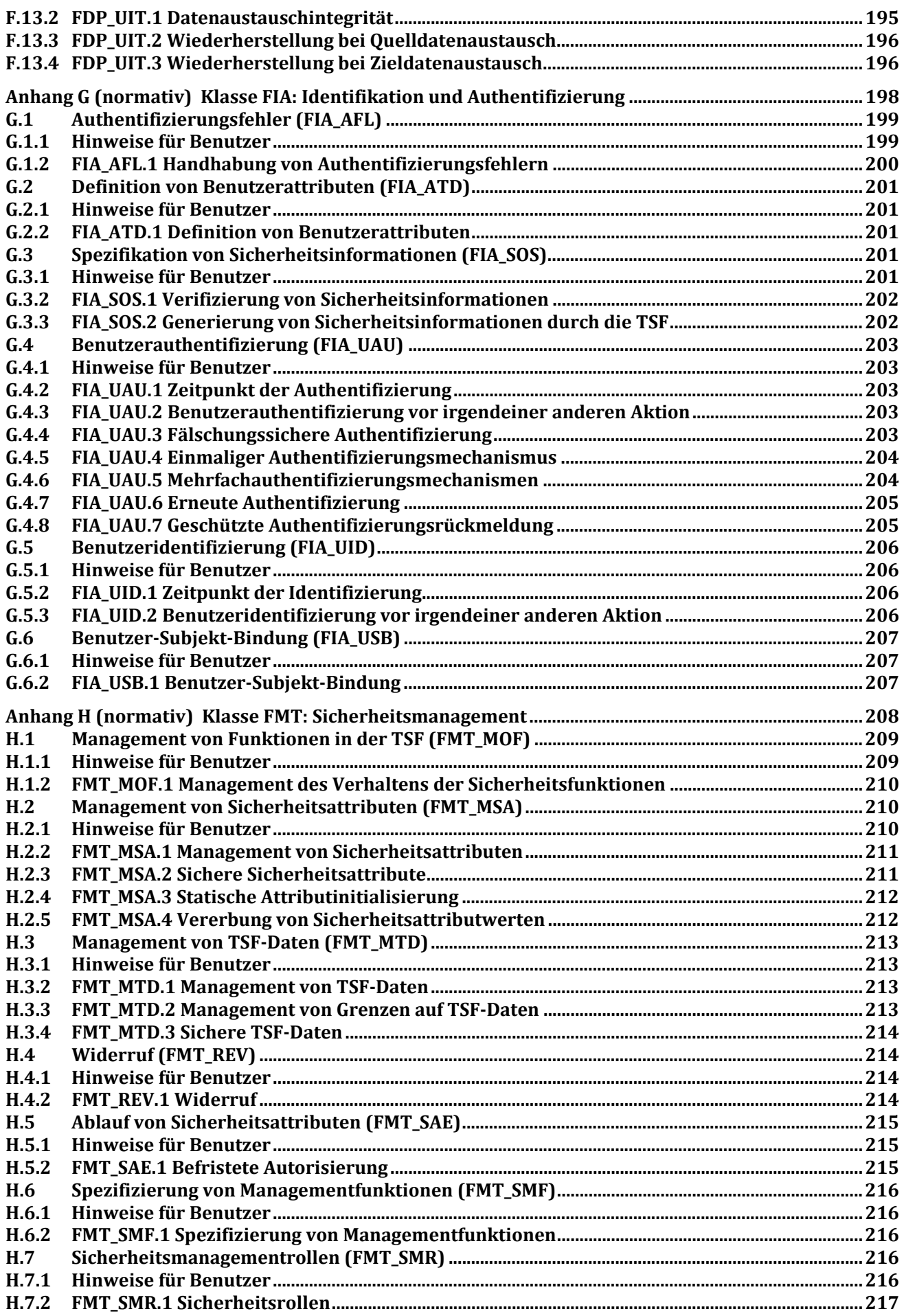

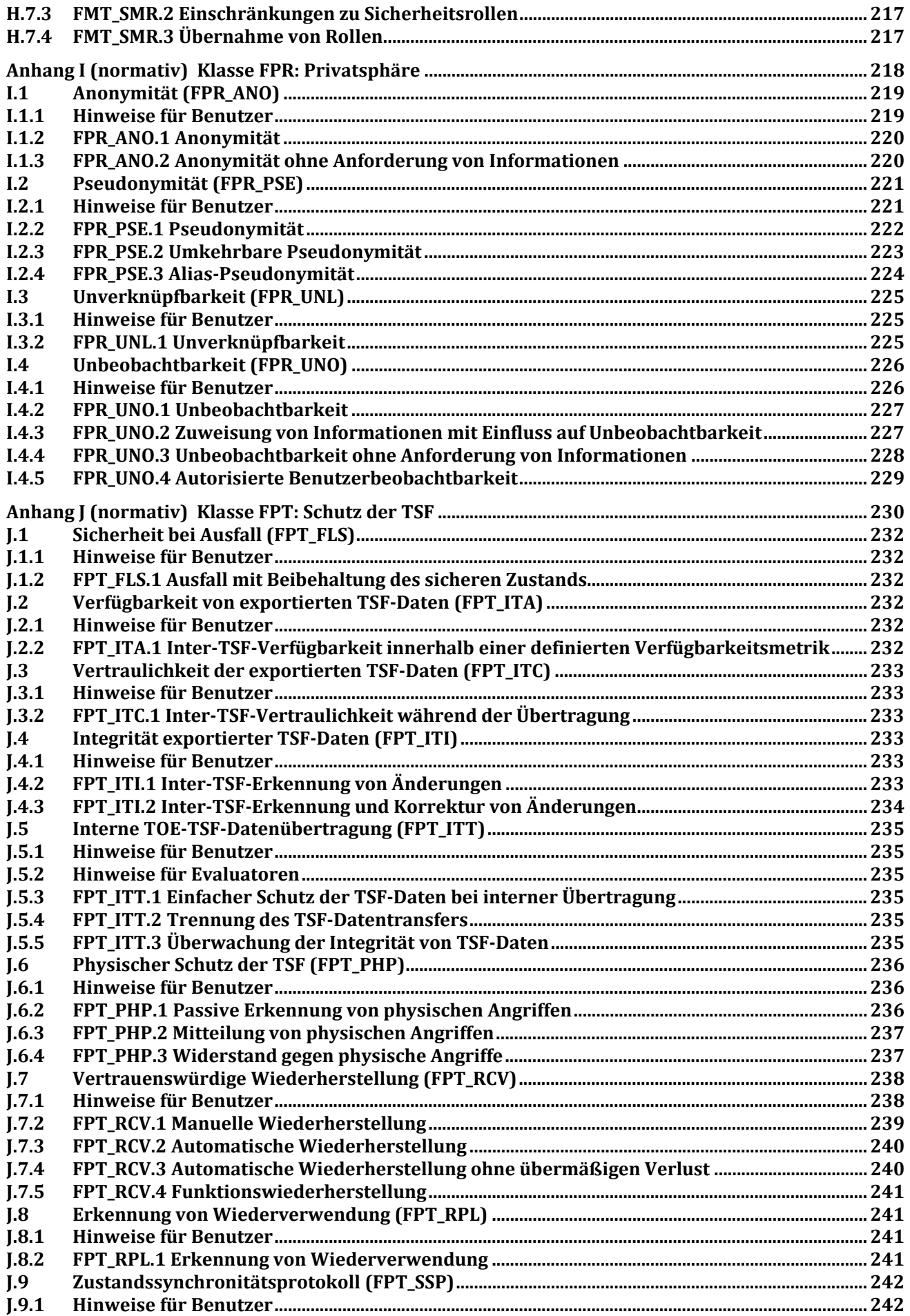

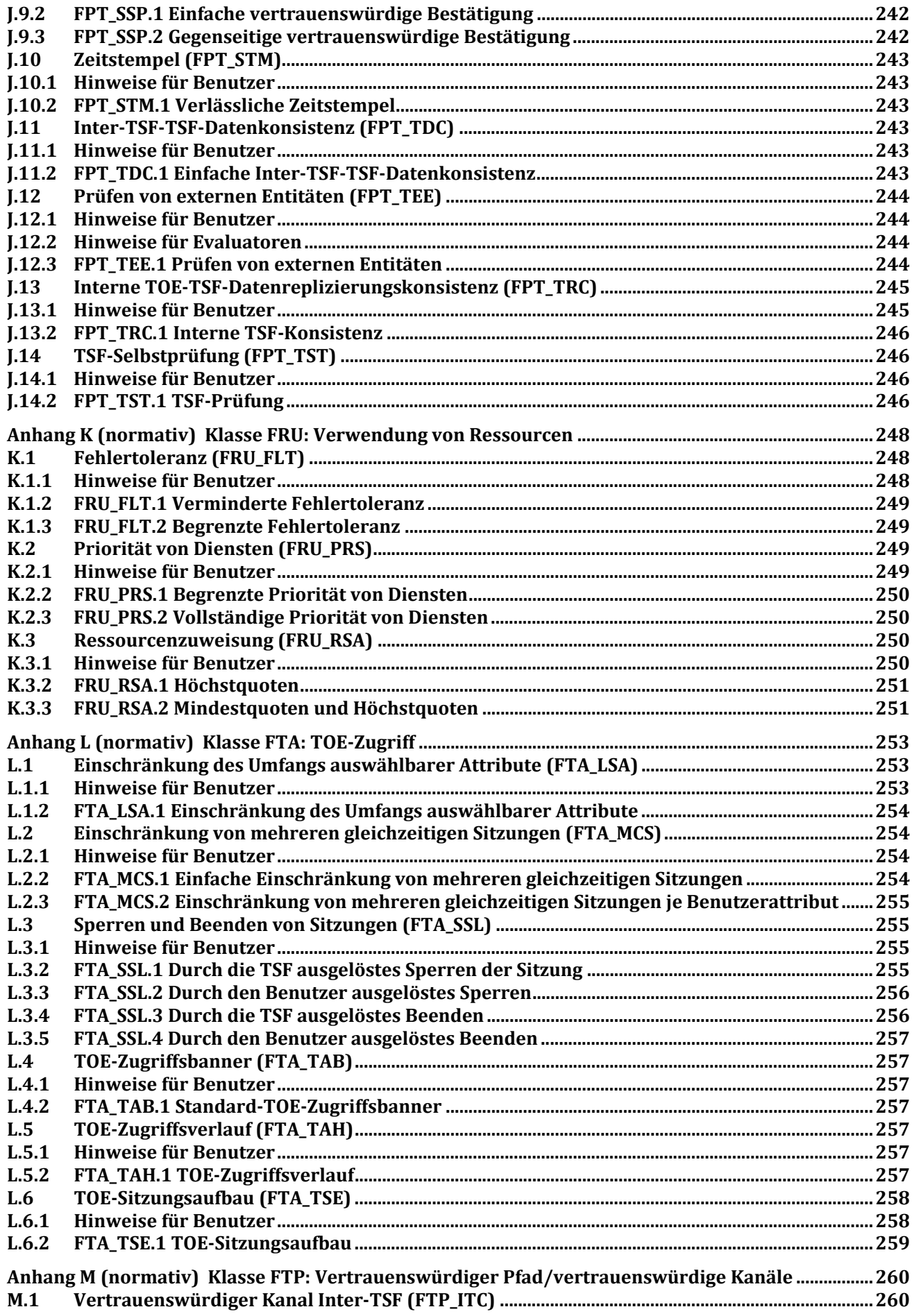

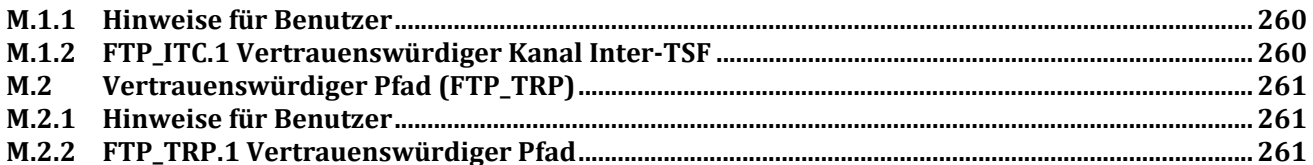